## **Vorwort**

Der Computer hat in fast allen Bereichen des täglichen Lebens Einzug gehalten. Deshalb kommt es als Anwender Der Computer nat in fast allen Bereichen des taglichen Lebens Einzug genaften. Desnalb kommt es als Anwender<br>darauf an, die Tastatur möglichst rationell zu bedienen. Das vorliegende Lehrbuch soll jeden unterstützen, der di daraur an, die Tastatur möglichst rationell zu bedienen. Das vorliegende Lehrbuch soll jeden unterstützen, der<br>Fertigkeit des 10-Finger-Tastschreibens erlernen möchte. Im schulischen Bereich ermöglicht der zusätzliche Eins rerugken des Tu-ringer-Tastschreibens enemen mochte, im schunschen bereich ermoglicht der zusatzliche Einsatz<br>der PowerPoint-Präsentationen auf CD einen motivierenden Unterricht, der den modernen Lehrmethoden der Schüler- und Handlungsorientierung entspricht.

Die Konzeption des Buches eignet sich zudem für das Selbststudium auch in der Erwachsenenbildung. Das Buch Die Konzeption des Buches eighet sich zudern für das Seibststudium auch in der Erwachsehenbildung. Das Buch<br>wurde nicht auf eine spezielle Textverarbeitungssoftware ausgelegt, sondern programmunabhängig erstellt. Alle enthaltenen Anwendungsbeispiele entsprechen den neuesten Regeln der Norm DIN 5008.

Beim Erlernen des Tastschreibens wünsche ich allen viel Freude und gute Ergebnisse.

Grainet, im Herbst 2011 im Herbst <sup>2011</sup> *Peter Schmöller*

## **Inhaltsverzeichnis**

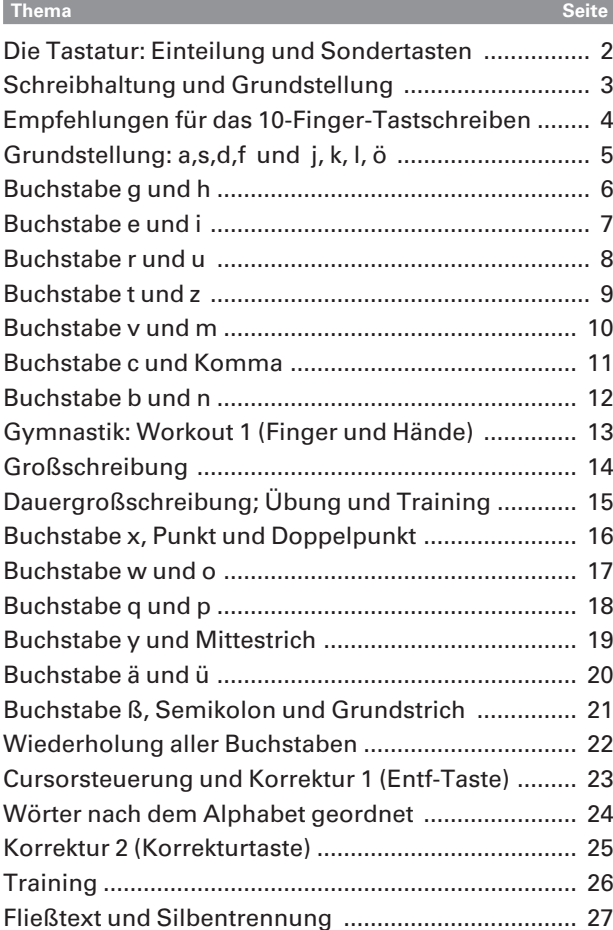

## 1. Auflage, <sup>2012</sup> ©

r. Aunage, 2012<br>© Bildungshaus Schulbuchverlage  $\circ$  Bildungsnaus Schulbuchverlage<br>Westermann Schroedel Diesterweg westermann Schroedel Die<br>Schöningh Winklers GmbH Schoningh Winklers GmbH<br>Postfach 33 20, 38023 Braunschweig service@winklers.de WWW.winklers.de www.winklers.de<br>Redaktion: Michael Adler Druck: westermann druck GmbH, Braunschweig ISBN 978-3-8045-**7320**-8

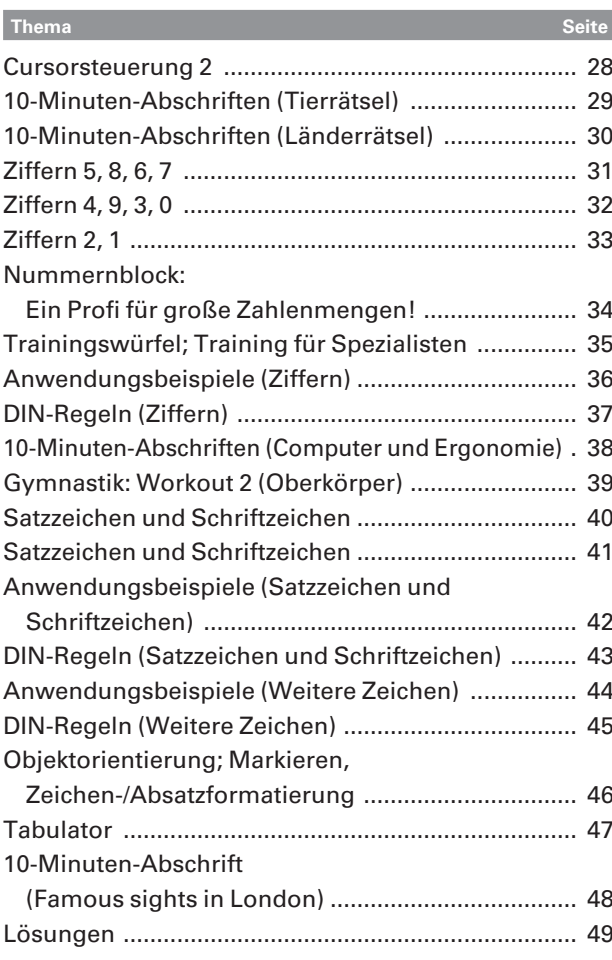

Auf verschiedenen Seiten dieses Buches befinden sich Verweise (Links) auf

**Haftungshinweis:** Trotz sorgfältiger inhaltlicher Kontrolle wird die Haftung fürHaftungshinweis: Trotz sorgfaltiger inhaltlicher Kontrolle wird die Haftung<br>für die Inhalte der externen Seiten ausgeschlossen. Für den Inhalt dieser für die inhalte der externen Seiten ausgeschlossen. Für den inhalt dieser<br>externen Seiten sind ausschließlich deren Betreiber verantwortlich. Sollten externen seiten sind ausschlielslich deren Betreiber verantwortlich. Soliten<br>Sie dabei auf kostenpflichtige, illegale oder anstößige Inhalte treffen, so Sie dabei aut kostenpflichtige, illegale oder anstolsige inhalte treffen, so<br>bedauern wir dies ausdrücklich und bitten Sie, uns umgehend per E-Mail bedauern wir dies ausdrücklich und bitten Sie, uns umgehend per E-Mail<br>davon in Kenntnis zu setzen, damit beim Nachdruck der Verweis gelöscht

........<br>Dieses Werk und einzelne Teile daraus sind urheberrechtlich geschützt. Dieses Werk und einzelne Teile daraus sind urheberrechtlich geschutzt.<br>Jede Nutzung – außer in den gesetzlich zugelassenen Fällen – ist nur mit vorheriger schriftlicher Einwilligung des Verlages zulässig.